$$
\begin{array}{c}\n 1 (2) \\
 \left(\begin{array}{c}\n \end{array}\right)\n \end{array}
$$

 $2004$  10 18

 $1$ 

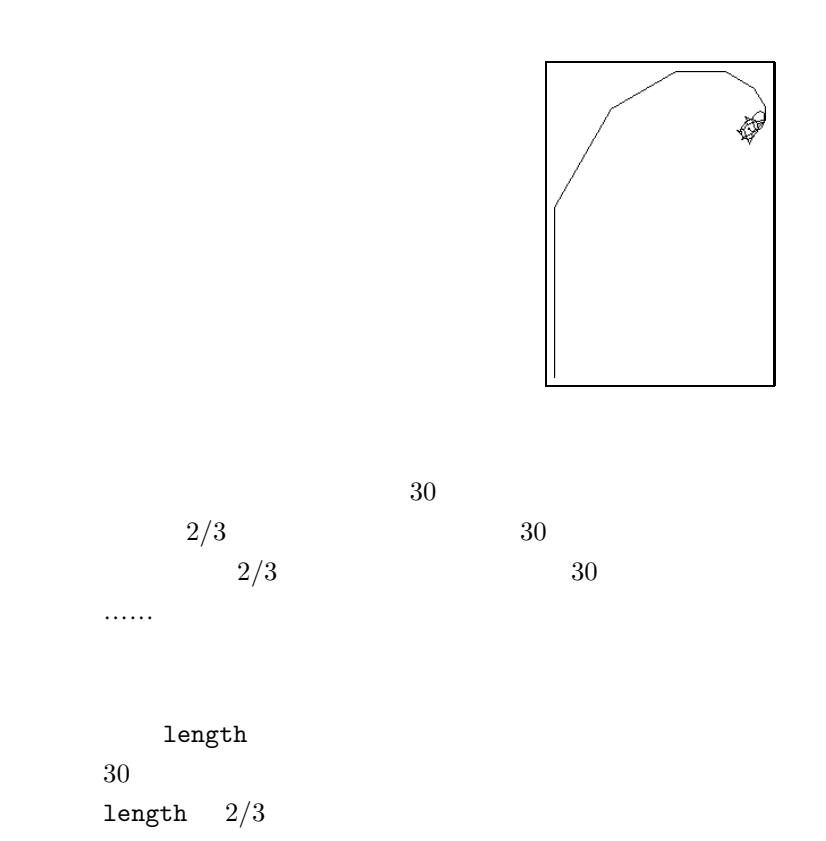

```
1 public class DebugVariable {
2 public static void main(String[] args){
3 int length = 150, angle = 30, factor = 2/3;
4
5 TurtleFrame f = new TurtleFrame();
6 Turtle m = new Turtle(100,350,0);
\tau f.add(m);
8
9 m.fd(length); //length<br>
m.rt(angle); //angle
10 m.rt(angle);
11 length = length*factor; //length factor
12
13 m.fd(length); //length
14 m.rt(angle); //angle
15 length = length*factor; //length factor
16
17 ( 4 )
18 }
19 }
```
そこで、次のようにプログラムを探るために、次のようにプログラムを探るために、

value of length = 0 value of length = 0 value of length = 0 value of length = 0

```
1 public class DebugVariable {
2 public static void main(String[] args){
3 int length = 150, angle = 30, factor = 2/3;
4
5 TurtleFrame f = new TurtleFrame();
6 Turtle m = new Turtle(100,350,0);
7 \quad f.add(m);8
9 System.out.println("value of length = " + length); //length
\text{m.fd}(\text{length}); \text{m.fd}(\text{length})n \cdot n \cdot n. n \cdot n (angle); n \cdot n (angle
12 length = length*factor; // length factor
13
14 System.out.println("value of length = " + length); //length
15 m.fd(length); //length
\text{m.rt(angle)}; \text{m.rt(angle)}17 length = length*factor; // length factor
18
19 ( 4 )
_{20} }
_{21} }
      a 9 a 14 for the 14 for the 14 for the 14 for the 14 for the 14 for the 14 for the 14 for the 14 for the 14 for the 14 for the 14 for the 14 for the 14 for the 14 for the 14 for the 14 for the 14 for the 14 for the 14 for 
         ca12345$ javac DebugVariable.java
         ca12345$ java DebugVariable
         value of length = 150
         value of length = 0
         value of length = 0value of length = 0value of length = 0
```
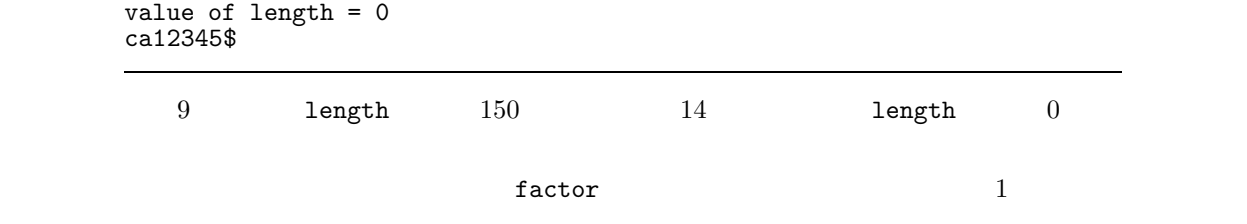

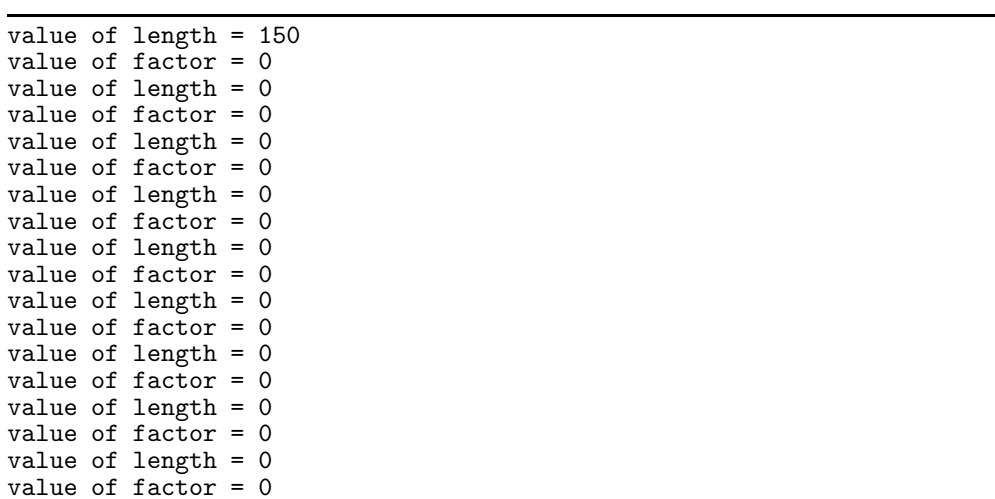

```
1 public class DebugVariable {
2 public static void main(String[] args){
3 \mid int length = 150, angle = 30, factor = 2/3;
4
5 TurtleFrame f = new TurtleFrame();
6 Turtle m = new Turtle(100,350,0);
\tau f.add(m);
8
9 System.out.println("value of length = " + length); //length
10 System.out.println("value of factor = " + factor); //factor
n.fd(length); m.fd(length);
12 \quad m.rt(angle); 12 \quad m.rt(angle)13 length = length*factor; // length factor
14
15 System.out.println("value of length = " + length); //length
16 System.out.println("value of factor = " + factor); //factor
17 \text{ m.fd}(\text{length}); \frac{17}{4} \text{ m.fd}(\text{length})18 m.rt(angle); 18 m.rt(angle);
19 length = length*factor; //length factor
20
21 ( 4 )
22 }
23 }
```
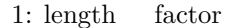

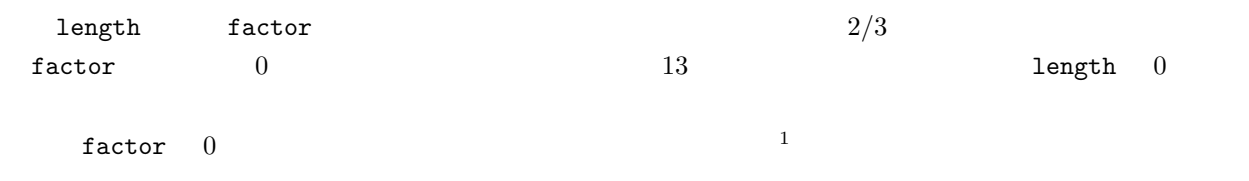

**2** 変数の値をキーボードから入力する

 $\alpha$  are the system of the system of the system of the system of the system of the system of the system of the system of the system of the system of the system of the system of the system of the system of the system of th  $\overline{2}$  8  $\overline{8}$ int length = TurtleFrame.askInt("length of edges"); TurtleFrame.askInt("length of edges"); int TurtleFrame.askDouble("message") TurtleFrame.askString("message")  $2-1:$  (  $1)$   $x$   $1$  $10, 10x, 20x$  3

```
1 \frac{1}{1 + \frac{1}{1 + \2 public class AskExample {
3 public static void main(String[] args){
4 TurtleFrame f = new TurtleFrame();
5 Turtle m = new Turtle();
6 f.add(m);7
8 int length = TurtleFrame.askInt("length of edges"); //
9
10 m.fd(length); //<br>
11 m.rt(120); /120n.rt(120);12
\begin{array}{c|c} \n 13 & \text{m.fd}(\text{length}) \text{;} \\
 14 & \text{m.rt}(120) \text{;} \\
 \end{array}n.rt(120);15
\begin{array}{c|c} \n\text{m.fd}(\text{length})\,; & & \n\end{array}
\begin{array}{c|c} \n\text{m.t(d120)} & & \n\end{array}n.rt(120);\begin{matrix} 18 \\ 19 \end{matrix} }
19
```
 $2:$ 

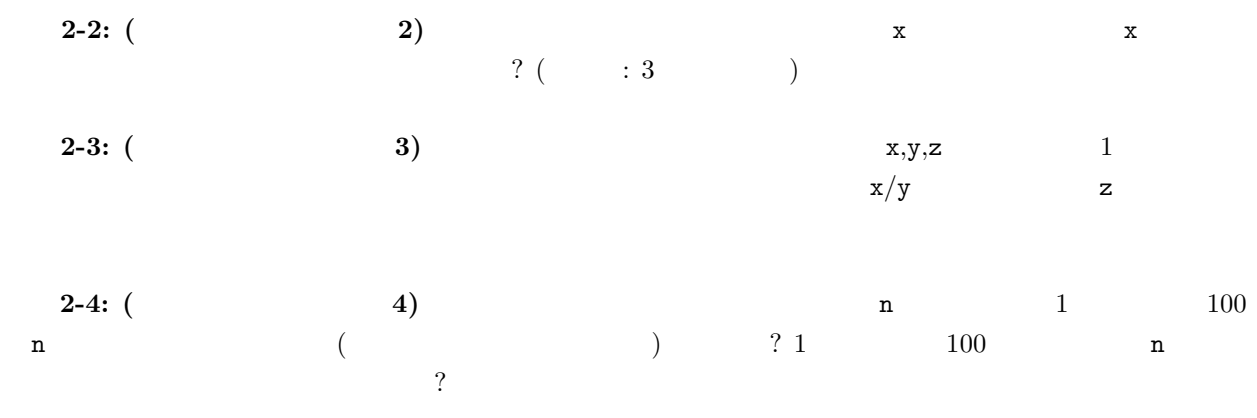